# **Σχέδια μαθημάτων για την δημιουργία συναρτήσεων υπολογισμού του Μέγιστου Κοινού Διαιρέτη (ΜΚΔ) και του Ελάχιστου Κοινού Πολλαπλασίου (ΕΚΠ) δύο αριθμών, με την γλώσσα προγραμματισμού Logo**

## Κογχυλάκης Σ. Γεώργιος ΠΕ19 7<sup>ο</sup> Γυμνάσιο Ηρακλείου Κρήτης **6 Μαΐου 2010**

### **Εισαγωγή**

Τα τελευταία χρόνια και στα πλαίσια της παραγράφου 2.8 «Προγραμματισμός σύνθετων δραστηριοτήτων» του σχολικού βιβλίου, αλλά και της ενότητας 2 «Μεγάλες Δραστηριότητες», στο σχολείο μας γίνονται πέντε μαθήματα στα οποία οι μαθητές δημιουργούν συναρτήσεις στην γλώσσα προγραμματισμού Logo (έκδοση MSWLogo), με τις οποίες υπολογίζουν τον ΜΚΔ και το ΕΚΠ δύο αριθμών.

# **Περιληπτικά, κατά την διάρκεια αυτών των πέντε μαθημάτων**:

- Γίνεται από τους μαθητές διερεύνηση των εννοιών του **ΜΚΔ** και του **ΕΚΠ** και της σχέσης που τις συνδέει. Οι έννοιες του ΜΚΔ και του ΕΚΠ είναι γνωστές στους μαθητές από το μάθημα των μαθηματικών και η επιλογή τους εκτός από το χαρακτηριστικό της διαθεματικότητας έχει και το πλεονέκτημα ότι δεν χρειάζεται η εισαγωγή νέων, προς τους μαθητές, εννοιών.
- Παρουσιάζεται στους μαθητές η έννοια της **ταχύτητας ενός αλγόριθμου**. Με την πρόταση διαφόρων βελτιώσεων στον αλγόριθμο υπολογισμού του ΜΚΔ, γίνεται αντιληπτή η ανάγκη για επιλογή του κατάλληλου αλγόριθμου ισορροπώντας ανάμεσα στην απλότητα από τη μια μεριά και την ταχύτητα από την άλλη.
- Παρουσιάζεται και χρησιμοποιείται μια διαφορετική μορφή της δομής επανάληψης ("while" αντί "repeat")
- Παρουσιάζεται και χρησιμοποιείται από τους μαθητές η **έννοια της συνάρτησης** στην γλώσσα προγραμματισμού Logo και οι διαφορές της από την έννοια της διαδικασίας. Οι μαθητές έχουν διδαχθεί στα μαθηματικά συναρτήσεις (πχ. όπως οι τριγωνομετρικές) οι οποίες «παίρνουν» ένα όρισμα μια «επιστρέφουν» μια τιμή. Στα μαθήματα αυτά επεκτείνουν την γνώση αυτή δημιουργώντας συναρτήσεις οι οποίες «παίρνουν» δύο ορίσματα και «επιστρέφουν» μια τιμή. Στο τέλος, οι μαθητές χρησιμοποιούν μια συνάρτηση την οποία έχουν δημιουργήσει για την κατασκευή μιας άλλης.
- Οι μαθητές εξερευνούν και μαθαίνουν να χρησιμοποιούν το εγχειρίδιο χρήσης του προγραμματιστικού περιβάλλοντος. Χρησιμοποιούν την γνώση που έχουν αποκτήσει στην Β τάξη, στο κεφάλαιο 6 (η «βοήθεια» στον υπολογιστή) ώστε να αντιμετωπίσουν ένα πραγματικό πρόβλημα το οποίο τους τίθεται, ώστε να μπορέσουν να χρησιμοποιήσουν την δομή επιλογής ("ifelse") και την δομή επανάληψης ("while") στην δημιουργία των διαδικασιών τους.
- Τα παραδείγματα δημιουργούνται (αλλά και όλες οι ασκήσεις της Logo) στην έκδοση MSWLogo η οποία διατίθεται ελεύθερα (freeware) και προτείνεται στους ενδιαφερόμενους μαθητές να την «κατεβάσουν» από τον δικτυακό τόπο του σχολείου μας.

# **Αντί επιλόγου σχετικά με τα σχέδια που παρουσιάζονται στην συνέχεια**

• Στα σχέδια μαθημάτων που παρουσιάζονται ακολουθήθηκε η δομή του σχεδίου μαθήματος «Ο προγραμματισμός στην πράξη. Διαδικασίες Πολυγώνων» που διατίθεται (6 Μαΐου 2010) στην διεύθυνση:

http://www.gogoulos.gr/attachments/145 sxedio%20mathimatos%20diadikasies Gogoulos Giorgos.doc

• Επειδή αυτά τα σχέδια μαθημάτων, υλοποιούνται αρκετά χρόνια, οι χρόνοι που απαιτούνται σε κάθε στάδιο όχι μόνο δεν υπερβαίνουν σε καμιά περίπτωση τα 40 λεπτά ανά μάθημα αλλά στις περισσότερες περιπτώσεις είναι αρκετά «ελαστικοί» ώστε να υπάρχει και κάποιο χρονικό περιθώριο για την αντιμετώπιση των καθημερινών προβλημάτων της σχολικής πραγματικότητας.

#### σελίδα 2

# **1<sup>ο</sup> μάθημα. Αλγόριθμος υπολογισμού του ΜΚΔ**

#### **Αντικείμενο Διδασκαλίας**

Στο μάθημα αυτό οι μαθητές και οι μαθήτριες θα κατανοήσουν το πρόβλημα εύρεσης του μέγιστου κοινού διαιρέτη (ΜΚΔ) δύο αριθμών και θα μάθουν έναν απλό αλγόριθμο για τον υπολογισμό του.

#### **Βαθμίδα/Τάξη**

Γ' Γυμνασίου.

### **Γνωστικό Υπόβαθρο μαθητών**

Οι μαθητές έχουν ήδη διδαχθεί στο παρελθόν στο (μάθημα των μαθηματικών) την έννοια του ΜΚΔ δύο (ή περισσοτέρων) αριθμών. Στο μάθημα της πληροφορικής έχουν ήδη γνωρίσει το προγραμματιστικό περιβάλλον της MSWLogo, τις βασικές εντολές αυτού και τη δημιουργία και χρήση διαδικασιών.

#### **Γενικός στόχος μαθήματος**

Να μάθουν οι μαθητές να περιγράφουν αλγόριθμους σε ψευδογλώσσα, χρησιμοποιώντας ένα πρόβλημα το οποίο τους είναι ήδη γνωστό από τα μαθηματικά. Επίσης, να κατανοήσουν ότι σε ορισμένες περιπτώσεις ο αλγόριθμος ο οποίος περιγράφεται στα μαθηματικά είναι πολύ δύσκολο να υλοποιηθεί σε μια γλώσσα προγραμματισμού οπότε και χρησιμοποιούμε εναλλακτικέ μεθόδους.

#### **Ειδικοί στόχοι μαθήματος**

Μετά από την ολοκλήρωση της διδασκαλίας, οι μαθητές θα μπορούν να ...

- Υπολογίζουν τον ΜΚΔ δύο αριθμών χρησιμοποιώντας έναν αλγόριθμο και όχι μόνο την «παρατηρητικότητα» τους,
- Περιγράψουν σε ψευδογλώσσα τον αλγόριθμο αυτό.

#### **Διδακτικές Τεχνικές/Προσεγγίσεις**

Ερωταποκρίσεις, Συζήτηση, Εισήγηση.

#### **Χρονοπρογραμματισμός Διδασκαλίας**

**1<sup>ο</sup> στάδιο.** Ερωταποκρίσεις για την έννοια του ΜΚΔ δύο αριθμών και μερικά απλά αριθμητικά παραδείγματα. (έως 10 λεπτά)

**2<sup>ο</sup> στάδιο.** Συζήτηση για τους ήδη γνωστούς (από το μάθημα των μαθηματικών) τρόπους υπολογισμού του ΜΚΔ. (έως 5 λεπτά)

**3<sup>ο</sup> στάδιο.** Περιγραφή ενός απλού αλγόριθμου. (15 λεπτά)

**4<sup>ο</sup> στάδιο.** Καταγραφή του αλγόριθμου σε ψευδογλώσσα. (10 λεπτά)

#### **Εποπτικά και Διδακτικά μέσα**

Πίνακας.

#### **Διαδικασία Χρησιμοποίησης των Διδακτικών Τεχνικών/Προσεγγίσεων**

**1<sup>ο</sup> στάδιο.** Ερωταποκρίσεις για την έννοια του ΜΚΔ δύο αριθμών. Στην συνέχεια χρησιμοποιούμε μερικά απλά αριθμητικά παραδείγματα ώστε όλοι οι μαθητές να κατανοήσουν την έννοια του ΜΚΔ. Εξηγούμε στους μαθητές πότε λέμε ότι ένας αριθμός «διαιρεί» κάποιον άλλον και πότε λέμε ότι ένας αριθμός «διαιρείται» από κάποιον άλλον.

**2<sup>ο</sup> στάδιο.** Συζήτηση για τους τρόπους υπολογισμού του ΜΚΔ τους οποίους οι μαθητές έχουν διδαχθεί στο παρελθόν στο μάθημα των μαθηματικών. Συνήθως οι μαθητές αναφέρονται στην ανάλυση των αριθμών σε γινόμενο παραγόντων πρώτων αριθμών και στην επιλογή, στην συνέχεια, ορισμένων από αυτούς τους παράγοντες ώστε να γίνει ο υπολογισμός.

Στο σημείο αυτό μπορούμε να ζητήσουμε από τους μαθητές να σκεφτούν και να προτείνουν έναν αλγόριθμο ο οποίος θα υπολογίζει τους παράγοντες ενός αριθμού οι οποίοι να είναι και πρώτοι αριθμοί. Η δυσκολία αυτού του υπολογισμού μας οδηγεί αναγκαστικά στη διαπίστωση ότι είναι απαραίτητη η χρήση κάποιας εναλλακτικής μεθόδου.

**3<sup>ο</sup> στάδιο.** Περιγραφή ενός απλού και εύκολου στην υλοποίηση αλγόριθμου.

Καταρχήν δίνοντας αριθμητικά παραδείγματα στους μαθητές, τους εξηγούμε ότι όταν ένας αριθμός διαιρεί δύο άλλους τότε θα διαιρεί και την διαφορά τους, χωρίς να μπούμε σε απόδειξη $^1$ .

Το ίδιο συνεπώς θα ισχύει και για τον ΜΚΔ. Αυτό σημαίνει ότι μπορούμε να αντικαθιστούμε κάθε φορά τον μεγαλύτερο από τους δύο αριθμούς με την διαφορά του μεγαλύτερου μείων τον μικρότερο, οπότε σταδιακά οι αριθμοί θα μικραίνουν μέχρι να γίνουν και οι δύο ίσοι. Τότε έχουμε βρει τον ΜΚΔ των αρχικών δύο αριθμών. Και πάλι δεν μπαίνουμε σε λεπτομέρειες μιας πολύπλοκης απόδειξης εφόσον στόχος μας είναι η κατανόηση, από τους μαθητές, του αλγόριθμου.

Στην συνέχεια περιγράφουμε λεκτικά τον αλγόριθμο που έχει ως εξής: «Για να βρεις τον ΜΚΔ δύο αριθμών α και β, θα πρέπει όσο οι δύο αριθμοί είναι διαφορετικοί να αντικαθιστάς τον μεγαλύτερο με την διαφορά μεγαλύτερου μείων τον μικρότερο».

Στο τέλος χρησιμοποιούμε τον αλγόριθμο που περιγράψαμε, στα ίδια αριθμητικά παραδείγματα τα οποία χρησιμοποιήσαμε στο 1<sup>ο</sup> στάδιο, ώστε να γίνει και μια επαλήθευση των αποτελεσμάτων που βρίσκουμε.

**4<sup>ο</sup> στάδιο.** Καταγραφή του αλγόριθμου σε ψευδογλώσσα και εντοπισμός των δομών που απαιτούνται για την υλοποίηση του αλγορίθμου και οι μαθητές δεν τις έχουν ήδη διδαχθεί.

Βοηθάμε τους μαθητές ώστε να καταγράψουν τον αλγόριθμο σε ψευδογλώσσα χρησιμοποιώντας δομές οι οποίες να έχουν πιο άμεση υλοποίηση στην γλώσσα προγραμματισμού MSWLogo.

```
Για να βρεις τον ΜΚΔ των αριθμών α και β
     όσο α ≠ β [ 
           αν α > β τότε α ← α – β
          αλλιώς β ← β – α
     ] 
     δείξε α
τέλος
```
# **Εργασία για το σπίτι**

Δίνουμε στους μαθητές να υπολογίσουν τον ΜΚΔ διαφόρων ζευγών αριθμών, με τον αλγόριθμο που περιγράφτηκε παραπάνω.

38, 42 52, 51 90, 15 79, 82 16, 128 11, 3

 $\overline{a}$ 

Τα παραπάνω ζεύγη αριθμών καλύπτουν όλο το εύρος διαφορετικών περιπτώσεων, ώστε να μας δοθεί στο επόμενο μάθημα κίνητρο για συζήτηση.

Γιώργος Σ. Κογχυλάκης ΠΕ19. 7<sup>ο</sup> Γυμνάσιο Ηρακλείου Κρήτης

 $^1$  Η απόδειξη της ορθότητας αυτής της πρότασης γίνεται σπάνια και συνήθως σε συζητήσεις για απορίες μαθητών πάνω στο θέμα αυτό. Μπορεί να θεωρηθεί σαν μια δυνατή επέκταση η οποία μπορεί να καλύψει ένα σύντομο χρονικό κενό.

# **2<sup>ο</sup> μάθημα. Εγχειρίδιο χρήσης του προγραμματιστικού περιβάλλοντος και δομές ifelse και while**

#### **Αντικείμενο Διδασκαλίας**

Στο μάθημα αυτό οι μαθητές και οι μαθήτριες θα κατανοήσουν τον τρόπο με τον οποίο θα χρησιμοποιούν το «εγχειρίδιο χρήσης» ενός προγραμματιστικού περιβάλλοντος ώστε να μπορούν, στην συνέχεια, να επεκτείνουν πιο εύκολα μόνοι τους τις γνώσεις τους σχετικά με τις εντολές και τις δομές μιας γλώσσας προγραμματισμού.

#### **Βαθμίδα/Τάξη**

Γ' Γυμνασίου.

#### **Γνωστικό Υπόβαθρο μαθητών**

Οι μαθητές έχουν ήδη γνωρίσει το προγραμματιστικό περιβάλλον της MSWLogo, τις βασικές εντολές αυτού και τη δημιουργία και χρήση διαδικασιών. Επίσης, έχουν κατανοήσει τον αλγόριθμο υπολογισμού του ΜΚΔ δύο αριθμών από το προηγούμενο μάθημα και έχουν κάνει πλήθος παραδειγμάτων.

#### **Γενικός στόχος μαθήματος**

Να μπορούν οι μαθητές να αναζητούν στο «εγχειρίδιο χρήσης» του προγραμματιστικού περιβάλλοντος, εντολές και δομές της γλώσσας MSWlogo. Επίσης, οι μαθητές θα πρέπει να μπορούν να κατανοούν την λειτουργία των νέων εντολών αλλά και τα παραδείγματα τους που παρουσιάζονται στο εγχειρίδιο.

#### **Ειδικοί στόχοι μαθήματος**

Μετά από την ολοκλήρωση της διδασκαλίας, οι μαθητές θα μπορούν να ...

- Χρησιμοποιούν των δομή επιλογής ifelse,
- Χρησιμοποιούν των δομή επανάληψης while
- Χρησιμοποιούν την έννοια της λογικής πρότασης και της λογικής άρνησης
- Χρησιμοποιούν το «εγχειρίδιο χρήσης» του προγραμματιστικού περιβάλλοντος της MSWLogo

#### **Διδακτικές Τεχνικές/Προσεγγίσεις**

Ερωταποκρίσεις, Συζήτηση, Πρακτική Άσκηση σε Ομάδες Εργασίας.

### **Χρονοπρογραμματισμός Διδασκαλίας**

**1<sup>ο</sup> στάδιο.** Ερωταποκρίσεις και συζήτηση με τους μαθητές για τις ασκήσεις τις οποίες έκαναν στο σπίτι και σε ιδέες ή απορίες οι οποίες ενδεχομένως τους δημιουργήθηκαν. (5-10 λεπτά)

**2<sup>ο</sup> στάδιο.** Καταγραφή των δομών που απαιτούνται για την υλοποίηση του αλγορίθμου και οι μαθητές δεν τις έχουν ήδη διδαχθεί. (έως 5 λεπτά)

**3<sup>ο</sup> στάδιο.** Χρήση του «εγχειριδίου χρήσης» του προγραμματιστικού περιβάλλοντος, αναζήτηση και κατανόηση της δομής ifelse. Χρήση των διαθέσιμων παραδειγμάτων για τη δομή ifelse και τροποποίηση αυτών των παραδειγμάτων από τους μαθητές. Περιγραφή της λογικής άρνησης και εφαρμογή της σε παραδείγματα της δομής ifelse, από τους μαθητές. (5-10 λεπτά)

**4<sup>ο</sup> στάδιο.** Χρήση του «εγχειριδίου χρήσης» του προγραμματιστικού περιβάλλοντος, αναζήτηση και κατανόηση της δομής while. Χρήση του διαθέσιμου παραδείγματος για τη δομή while και τροποποίηση αυτού του παραδείγματος από τους μαθητές. (10-15 λεπτά)

#### **Εποπτικά και Διδακτικά μέσα**

Πίνακας, Υπολογιστές, Λήψη βοήθειας από το Προγραμματιστικό Περιβάλλον.

# **Διαδικασία Χρησιμοποίησης των Διδακτικών Τεχνικών/Προσεγγίσεων**

**1<sup>ο</sup> στάδιο.** Ερωταποκρίσεις και συζήτηση με τους μαθητές για τις ασκήσεις τις οποίες έκαναν στο σπίτι και σε ιδέες ή απορίες οι οποίες ενδεχομένως τους δημιουργήθηκαν. Στο σημείο αυτό συνήθως οι μαθητές παρατηρούν ότι ο αλγόριθμος έχει πάρα πολλά βήματα στον υπολογισμό του ΜΚΔ των αριθμών 52 και 51. Επίσης, επισημαίνουν ότι όταν μετά το πρώτο βήμα του αλγόριθμου οι δύο αριθμοί είναι ο 51 και ο 1, είναι προφανές ότι το αποτέλεσμα θα αλγόριθμου θα είναι 1.

Ανάλογη παρατήρηση υπάρχει και για τους αριθμούς 79 και 82.

Οι μαθητές παρατηρούν ότι θα μπορούσαμε να βελτιώσουμε τον αλγόριθμο ώστε να κάνουμε τον υπολογισμό σε πολύ λιγότερα βήματα.

Οι παρατηρήσεις αυτές των μαθητών, καταγράφονται και θα χρησιμοποιηθούν αργότερα για να κάνουμε προτάσεις για την βελτίωση του αλγόριθμου.

**2<sup>ο</sup> στάδιο.** Επισημαίνουμε στους μαθητές ότι θα πρέπει να βρούμε τον τρόπο με τον οποίο θα περιγράψουμε στην MSWLogo:

α) την ανισότητα «≠»

β) την δομή επανάληψης «όσο...»

γ) την δομή επιλογής «αν... αλλιώς...»

**3<sup>ο</sup> στάδιο.** Χρήση του «εγχειριδίου χρήσης» του προγραμματιστικού περιβάλλοντος, αναζήτηση και κατανόηση της δομής ifelse. Οι μαθητές ακολουθούν το menu επιλογών Help και επιλέγουν Index. Επισημαίνουμε στους μαθητές ότι εφόσον το «αν» στα αγγλικά λέγεται «if» λογικό είναι να ψάξουμε για εντολές με το «if». Από τον κατάλογο των διαθέσιμων εντολών προτρέπουμε τους μαθητές να επιλέξουν την «ifelse».

Στην συνέχεια:

- Εξηγούμε στους μαθητές την έννοια της λογικής πρότασης και τα τμήματα της δομής ifelse.
- Οι μαθητές κατανοούν τα παραδείγματα που παρουσιάζονται στο «εγχειρίδιο χρήσης».
- Αντιγράφουν τα παραδείγματα στην γραμμή εντολών του προγραμματιστικού περιβάλλοντος και τα εκτελούν.
- Τροποποιούν τα παραδείγματα δημιουργώντας δικά τους.
- Εξηγούμε στους μαθητές την χρήση του «not» για να περιγράψουμε την λογική άρνηση.
- Τροποποιούν τα προηγούμενα παραδείγματα ώστε να χρησιμοποιήσουν και να κατανοήσουν την λογική άρνηση.

**4<sup>ο</sup> στάδιο.** Χρήση του «εγχειριδίου χρήσης» του προγραμματιστικού περιβάλλοντος, αναζήτηση και κατανόηση της δομής while. Επισημαίνουμε στους μαθητές ότι εφόσον το «όσο» στα αγγλικά λέγεται «while» λογικό είναι να ψάξουμε για εντολές με το «while». Από τον κατάλογο των διαθέσιμων εντολών προτρέπουμε τους μαθητές να επιλέξουν την «while».

Στην συνέχεια:

- Εξηγούμε στους μαθητές τα τμήματα της δομής while.
- Οι μαθητές κατανοούν το παράδειγμα που παρουσιάζεται στο «εγχειρίδιο χρήσης».
- Αντιγράφουν το παράδειγμα στην γραμμή εντολών του προγραμματιστικού περιβάλλοντος και το εκτελούν.
- Τροποποιούν το παράδειγμα μεταβάλλοντας την «λογική συνθήκη» και παρατηρούν το αποτέλεσμα της μεταβολής αυτής.

# **3<sup>ο</sup> μάθημα. Δημιουργία διαδικασίας υπολογισμού του ΜΚΔ**

### **Αντικείμενο Διδασκαλίας**

Στο μάθημα αυτό οι μαθητές και οι μαθήτριες θα χρησιμοποιήσουν τις γνώσεις που απέκτησαν στα δύο προηγούμενα μαθήματα ώστε να δημιουργήσουν την διαδικασία η οποία θα υπολογίζει και θα τυπώνει τον ΜΚΔ δύο αριθμών.

### **Βαθμίδα/Τάξη**

Γ' Γυμνασίου.

#### **Γνωστικό Υπόβαθρο μαθητών**

Οι μαθητές έχουν ήδη γνωρίσει το προγραμματιστικό περιβάλλον της MSWLogo, τις βασικές εντολές αυτού και τη δημιουργία και χρήση διαδικασιών. Επίσης, έχουν κατανοήσει τον αλγόριθμο υπολογισμού του ΜΚΔ δύο αριθμών και την χρήση των δομών «ifelse» και «while».

#### **Γενικός στόχος μαθήματος**

Να υλοποιήσουν την διαδικασία της MSWLogo η οποία θα βρίσκει και θα τυπώνει των ΜΚΔ δύο αριθμών.

#### **Ειδικοί στόχοι μαθήματος**

Μετά από την ολοκλήρωση της διδασκαλίας, οι μαθητές θα ...

• Έχουν δημιουργήσει μια διαδικασία «mkd» η οποία θα παίρνει δύο ορίσματα και θα βρίσκει και θα τυπώνει τον ΜΚΔ τους.

#### **Διδακτικές Τεχνικές/Προσεγγίσεις**

Συζήτηση, Πρακτική Άσκηση σε Ομάδες Εργασίας.

#### **Χρονοπρογραμματισμός Διδασκαλίας**

**1<sup>ο</sup> στάδιο.** Συζήτηση και πρακτική άσκηση σε ομάδες εργασίας των 2 – 3 μαθητών, ώστε από τον αλγόριθμο που δημιουργήθηκε στο 4<sup>ο</sup> στάδιο του 1<sup>ου</sup> μαθήματος και τις δομές που έμαθαν οι μαθητές στο 3<sup>ο</sup> και 4<sup>ο</sup> στάδιο του 2ου μαθήματος, να δημιουργήσουν την διαδικασία mkd. (ολόκληρη η διδακτική ώρα)

#### **Εποπτικά και Διδακτικά μέσα**

Πίνακας, Υπολογιστές, Προγραμματιστικό Περιβάλλον.

#### **Διαδικασία Χρησιμοποίησης των Διδακτικών Τεχνικών/Προσεγγίσεων**

**1<sup>ο</sup> στάδιο.** Ο πίνακας του εργαστηρίου είναι χωρισμένος κατακόρυφα σε δύο τμήματα. Στο αριστερό τμήμα υπάρχει ο αλγόριθμος τον οποίο δημιουργήσαμε στο 4<sup>ο</sup> στάδιο του 1<sup>ου</sup> μαθήματος και στο δεξιό υπάρχουν οι συντακτικοί κανόνες από το «εγχειρίδιο χρήσης» του προγραμματιστικού περιβάλλοντος για τις δομές ifelse και while που είδαμε στο  $2^\circ$  μάθημα.

Ζητάμε από τους μαθητές να συνδυάσουν τις εντολές της γλώσσας προγραμματισμού που έχουν διδαχθεί στο μάθημα, τις δομές ifelse και while και την γνώση που έχουν για την δημιουργία μιας διαδικασίας στην MSWLogo ώστε να φτιάξουν την διαδικασία mkd.

```
to mkd :a :b 
     while [not :a = :b]ifelse :a > :b [make "a :a - :b] [make "b :b - :a]
```
Γιώργος Σ. Κογχυλάκης ΠΕ19. 7<sup>ο</sup> Γυμνάσιο Ηρακλείου Κρήτης

```
 ] 
        print :a 
end
```
Το επόμενο βήμα είναι να διορθωθούν (με την βοήθεια του διδάσκοντα) τα όποια συντακτικά λάθη προκύψουν στην διάρκεια της δημιουργίας της διαδικασίας από τους μαθητές.

Στην συνέχεια αφήνουμε αρκετό χρόνο στους μαθητές να χρησιμοποιήσουν την διαδικασία που έχουν φτιάξει ώστε να κάνουν δικά τους παραδείγματα αλλά και επαλήθευση για τα ζεύγη των τιμών που είχαν υπολογίσει (με το χέρι) μετά το  $1^\circ$  μάθημα.

#### Παρατήρηση:

Αυτό έχει και την πρακτική σημασία ότι την ώρα που ο διδάσκοντας βοηθάει τους μαθητές στην διόρθωση των συντακτικών λαθών, οι υπόλοιποι μαθητές χρησιμοποιούν τον χρόνο αυτό ώστε να πειραματιστούν με δικά τους αριθμητικά παραδείγματα και να μην δημιουργείται αναστάτωση στο εργαστήριο.

#### **Εργασία για το σπίτι**

Τελειώνοντας, θέτουμε στους μαθητές σαν εργασία για το σπίτι το εξής ερώτημα: «Πως θα πρέπει να τροποποιήσουμε την διαδικασία mkd ώστε αυτή να τυπώνει και τα ενδιάμεσα ζεύγη των αριθμών κατά την διαδικασία του υπολογισμού του ΜΚΔ;».

# **4<sup>ο</sup> μάθημα. Έννοια της συνάρτησης σε ένα προγραμματιστικό περιβάλλον**

### **Αντικείμενο Διδασκαλίας**

Στο μάθημα αυτό οι μαθητές και οι μαθήτριες θα διδαχθούν την έννοια της συνάρτησης και θα τροποποιήσουν την διαδικασία mkd που έχουν ήδη φτιάξει ώστε να την μετατρέψουν σε συνάρτηση, την οποία και θα χρησιμοποιήσουν σε διάφορα παραδείγματα.

### **Βαθμίδα/Τάξη**

Γ' Γυμνασίου.

### **Γνωστικό Υπόβαθρο μαθητών**

Οι μαθητές έχουν ήδη γνωρίσει το προγραμματιστικό περιβάλλον της MSWLogo, τη δημιουργία και χρήση διαδικασιών και την χρήση των δομών «ifelse» και «while». Επίσης, έχουν ήδη δημιουργήσει την διαδικασία mkd η οποίο παίρνει δύο ορίσματα και υπολογίζει και τυπώνει τον ΜΚΔ τους. Από το μάθημα των μαθηματικών θεωρούμε ότι γνωρίζουν την έννοια του ΕΚΠ δύο ή περισσοτέρων αριθμών.

#### **Γενικός στόχος μαθήματος**

Να κατανοήσουν την έννοια της συνάρτησης και την διαφορά της από την έννοια της διαδικασίας η οποία πλέον τους είναι πολύ οικεία και να μπορούν να δημιουργούν δικές τους συναρτήσεις.

#### **Ειδικοί στόχοι μαθήματος**

Μετά από την ολοκλήρωση της διδασκαλίας, οι μαθητές θα ...

- Έχουν κατανοήσει την έννοια της συνάρτησης,
- Έχουν κατανοήσει την διαφορά της έννοιας της διαδικασίας και της έννοιας της συνάρτησης,
- Έχουν φτιάξει μια συνάρτηση mkd για τον υπολογισμό του ΜΚΔ δύο αριθμών.

#### **Διδακτικές Τεχνικές/Προσεγγίσεις**

Συζήτηση, Εισήγηση, Ερωταποκρίσεις.

#### **Χρονοπρογραμματισμός Διδασκαλίας**

**1<sup>ο</sup> στάδιο.** Συζήτηση για την σχέση δύο αριθμών και του ΜΚΔ τους με το ΕΚΠ τους. Προσπάθεια υπολογισμού του ΕΚΠ χρησιμοποιώντας την διαδικασία mkd. (15 λεπτά)

**2<sup>ο</sup> στάδιο.** Περιγραφή της έννοιας της συνάρτησης (σε μια γλώσσα προγραμματισμού) και διαφοροποίηση της από την έννοια της διαδικασίας. Παραδείγματα συναρτήσεων που οι μαθητές γνωρίζουν ήδη από τα μαθηματικά. (5-10 λεπτά)

**3<sup>ο</sup> στάδιο.** Τρόπος ορισμού συνάρτησης στην γλώσσα προγραμματισμού MSWLogo. (έως 5 λεπτά) **4<sup>ο</sup> στάδιο.** Συζήτηση με τους μαθητές για την εργασία που είχαν να κάνουν στο σπίτι. Τροποποίηση από τους μαθητές της διαδικασίας mkd που έχουν φτιάξει, ώστε να την μετατρέψουν σε συνάρτηση. Παραδείγματα χρήσης της συνάρτησης mkd και διαφορές απο την χρήση της διαδικασίας mkd. (15 λεπτά)

#### **Εποπτικά και Διδακτικά μέσα**

Πίνακας, Υπολογιστές, Προγραμματιστικό Περιβάλλον.

#### **Διαδικασία Χρησιμοποίησης των Διδακτικών Τεχνικών/Προσεγγίσεων**

**1<sup>ο</sup> στάδιο.** Γράφουμε στον πίνακα του εργαστηρίου έναν πίνακα όπως ο επόμενος.

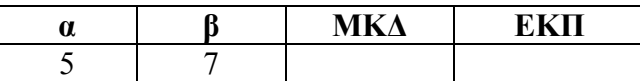

Γιώργος Σ. Κογχυλάκης ΠΕ19. 7<sup>ο</sup> Γυμνάσιο Ηρακλείου Κρήτης

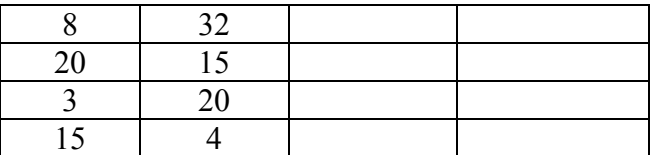

Στην συνέχεια, προτρέπουμε τους μαθητές να χρησιμοποιήσουν την διαδικασία mkd την οποία έχουν φτιάξει, ώστε να υπολογίσουν τον ΜΚΔ των αριθμών των δύο πρώτων στηλών και να συμπληρώσουν την τρίτη στήλη. Τέλος, ζητάμε από τους μαθητές να υπολογίσουν το ΕΚΠ των αριθμών των δύο πρώτων στηλών και να συμπληρώσουν την τέταρτη στήλη, σύμφωνα με όσα έχουν διδαχθεί στο μάθημα των μαθηματικών.

Ζητάμε από τους μαθητές να παρατηρήσουν την σχέση που έχουν οι αριθμοί του πίνακα που συμπλήρωσαν. Εύκολα, οδηγούνται στο συμπέρασμα ότι το γινόμενο των αριθμών α επί β ισούται με το γινόμενο των αριθμών ΜΚΔ και ΕΚΠ<sup>2</sup> .

Συνεπώς, γνωρίζοντας δύο αριθμούς α και β και μπορώντας να υπολογίσουμε τον ΜΚΔ με την διαδικασία mkd που οι μαθητές έχουν φτιάξει μπορούμε να υπολογίσουμε το ΕΚΠ.

Στο σημείο αυτό, θα πρέπει να υποδείξουμε στους μαθητές, ότι η τιμή την οποία υπολογίζει και τυπώνει η διαδικασία mkd δεν μπορεί, στην συνέχεια, να χρησιμοποιηθεί για περαιτέρω υπολογισμούς (όπως εκείνοι χρειάζονται για τον υπολογισμό του ΕΚΠ), εφόσον η διαδικασία απλά τυπώνει μια τιμή στην οθόνη.

**2<sup>ο</sup> στάδιο.** Περιγράφουμε στους μαθητές την έννοια της συνάρτησης και τις διαφορές τις από την (γνωστή σε αυτούς) έννοια της διαδικασίας. Οι μαθητές θα πρέπει να κατανοήσουν ότι η συνάρτηση είναι μια διαδικασία η οποία όμως εξάγει<sup>3</sup> (επιστρέφει θα λέγαμε σε άλλες γλώσσες) μια τιμή. Τέλος, αναφέρουμε στους μαθητές παραδείγματα συναρτήσεων οι οποίες τους είναι γνωστές από τα μαθηματικά.

**3<sup>ο</sup> στάδιο.** Εξηγούμε στους μαθητές ότι στην γλώσσα MSWLogo για να μετατρέψουμε μια διαδικασία, όπως η mkd, σε συνάρτηση αρκεί να αντικαταστήσουμε την εντολή «print :a» με την εντολή «output :a». **4<sup>ο</sup> στάδιο.** Κάνουμε συζήτηση με τους μαθητές για την εργασία που είχαν να κάνουν στο σπίτι και για τα προβλήματα που ενδεχομένως αντιμετώπισαν. Στο τέλος καταλήγουμε ότι για να εμφανίζονται στην οθόνη και τα ενδιάμεσα ζεύγη τιμών θα πρέπει αμέσως πριν το «ifelse» να μπει η εντολή «(print :a :b)». Στην συνέχεια, αφήνουμε στους μαθητές αρκετό χρόνο ώστε να μετατρέψουν την διαδικασία mkd σε συνάρτηση και να κάνουν παραδείγματα με την συνάρτηση που μόλις έφτιαξαν.

Τέλος, ζητάμε από τους μαθητές να παρατηρήσουν το γεγονός ότι τώρα για να δούμε στην οθόνη τον ΜΚΔ πχ του 16 και του 24, δεν δίνουμε την εντολή «mkd 16 24» αλλά «print mkd 16 24». Οι μαθητές θα πρέπει να μπορούν να εξηγήσουν τον λόγο για τον οποίο συμβαίνει αυτό.

#### **Εργασία για το σπίτι**

 $\overline{a}$ 

Τελειώνοντας, θέτουμε στους μαθητές σαν εργασία για το σπίτι να φτιάξουν την συνάρτηση ekp η οποία θα παίρνει δύο τιμές και (χρησιμοποιώντας την συνάρτηση mkd) θα υπολογίζει το ΕΚΠ των δύο αυτών τιμών.

<sup>&</sup>lt;sup>2</sup> Θα πρέπει να επισημάνουμε και να τονίσουμε στους μαθητές ότι η παρατήρηση μας αυτή δεν αποτελεί και μαθηματική απόδειξη. Η παρατήρηση μας πράγματι μπορεί να αποδειχθεί μαθηματικά, απλά η απόδειξη είναι κάτι με το οποίο δεν θα<br>ασχοληθούμε στο συγκεκριμένο μάθημα.

 $^3$  Χρησιμοποιούμε την λέξη «εξάγει» επειδή η γλώσσα προγραμματισμού MSWLogo την οποία χρησιμοποιούμε, έχει την εντολή «output» για την επιστροφή τιμής από κάποια συνάρτηση, ώστε οι μαθητές να μπορούν πιο εύκολα να θυμούνται την εντολή αυτή.

Σχέδια μαθημάτων για την δημιουργία συναρτήσεων υπολογισμού του ΜΚΔ και του ΕΚΠ στην MSWLogo

# **5<sup>ο</sup> μάθημα. Δημιουργία συνάρτησης για τον υπολογισμό του ΕΚΠ, δυνατές επεκτάσεις και ανακεφαλαίωση**

#### **Αντικείμενο Διδασκαλίας**

Στο μάθημα αυτό οι μαθητές και οι μαθήτριες θα εφαρμόσουν τις γνώσεις που έχουν ήδη αποκτήσει στα προηγούμενα μαθήματα ώστε να δημιουργήσουν μια συνάρτηση στην γλώσσα προγραμματισμού MSWLogo η οποία θα υπολογίζει το ΕΚΠ δύο αριθμών.

Στο τέλος, θα γίνει ανακεφαλαίωση και συζήτηση πάνω σε διάφορες ιδέες για βελτιώσεις<sup>4</sup> της διαδικασίας που ακολουθήθηκε ώστε οι μαθητές να πάρουν μια ιδέα από την έννοια της ταχύτητας (και της πολυπλοκότητας) ενός αλγορίθμου.

#### **Βαθμίδα/Τάξη**

Γ' Γυμνασίου.

#### **Γνωστικό Υπόβαθρο μαθητών**

Οι μαθητές έχουν ήδη δημιουργήσει στο προγραμματιστικό περιβάλλον της MSWLogo την συνάρτηση mkd η οποία υπολογίζει τον ΜΚΔ δύο αριθμών και γνωρίζουν πως να υπολογίσουν το ΕΚΠ δύο αριθμών από τους αριθμούς και το ΜΚΔ τους. Σαν εργασία για το σπίτι είχαν να φτιάξουν την συνάρτηση ekp η οποία θα υπολογίζει το ΕΚΠ των δύο τιμών που παίρνει για ορίσματα, χρησιμοποιώντας την συνάρτηση mkd που οι μαθητές έφτιαξαν σε προηγούμενα μαθήματα.

#### **Γενικός στόχος μαθήματος**

Να χρησιμοποιήσουν οι μαθητές απλές γνώσεις μαθηματικών και τις γνώσεις που έχουν αποκτήσει από το προγραμματιστικό περιβάλλον της MSWLogo, ώστε να δημιουργήσουν μόνοι τους μια συνάρτηση.

#### **Ειδικοί στόχοι μαθήματος**

 $\overline{a}$ 

Μετά από την ολοκλήρωση της διδασκαλίας, οι μαθητές θα ...

- Έχουν αποκτήσει οικειότητα στην δημιουργία και χρήση συναρτήσεων στο προγραμματιστικό περιβάλλον της MSWLogo,
- Έχουν κατανοήσει ότι στον προγραμματισμό δεν μας ενδιαφέρει μόνο να «δουλεύει» σωστά ένας αλγόριθμος αλλά και το πόσο απλά, γρήγορα και αξιόπιστα «δουλεύει».

#### **Διδακτικές Τεχνικές/Προσεγγίσεις**

Συζήτηση, Πρακτική Άσκηση σε Ομάδες Εργασίας, Ερωταποκρίσεις, Καταιγισμός ιδεών.

#### **Χρονοπρογραμματισμός Διδασκαλίας**

**1<sup>ο</sup> στάδιο.** Συζήτηση για την εργασία που είχαν να κάνουν οι μαθητές στο σπίτι (δημιουργία της συνάρτησης ekp) και τα προβλήματα τα οποία ενδεχομένως συνάντησαν. (5-10 λεπτά)

**2<sup>ο</sup> στάδιο.** Οι μαθητές φτιάχνουν την συνάρτηση ekp στο προγραμματιστικό περιβάλλον και την χρησιμοποιούν σε διάφορα αριθμητικά παραδείγματα. (10 λεπτά)

**3<sup>ο</sup> στάδιο.** Ανακεφαλαίωση και συζήτηση με τους μαθητές σχετικά με ιδέες για δυνατές τροποποιήσεις της διαδικασία mkd ώστε να υπολογίζεται το αποτέλεσμα σε λιγότερα βήματα. Προτάσεις των μαθητών για πιθανές βελτιώσεις της όλης διαδικασίας που ακολουθήθηκε για την δημιουργία των συναρτήσεων κλπ. (15-25 λεπτά)

<sup>&</sup>lt;sup>4</sup> Για αυτό τον λόγο έχουμε καταγράψει τις ιδέες οι οποίες είχαν διατυπωθεί στο 1<sup>ο</sup> στάδιο του 2<sup>ου</sup> μαθήματος, σχετικά με τον αριθμό των βημάτων που απαιτούνται για τον υπολογισμό του ΜΚΔ, ορισμένων ζευγαριών αριθμών (τα οποία και είχαν δοθεί στους μαθητές για αυτόν ακριβώς τον λόγο).

Γιώργος Σ. Κογχυλάκης ΠΕ19. 7<sup>ο</sup> Γυμνάσιο Ηρακλείου Κρήτης

Σχέδια μαθημάτων για την δημιουργία συναρτήσεων υπολογισμού του ΜΚΔ και του ΕΚΠ στην MSWLogo

# **Εποπτικά και Διδακτικά μέσα**

Πίνακας, Υπολογιστές, Προγραμματιστικό Περιβάλλον.

### **Διαδικασία Χρησιμοποίησης των Διδακτικών Τεχνικών/Προσεγγίσεων**

**1<sup>ο</sup> στάδιο.** Συζήτηση για την εργασία που είχαν να κάνουν οι μαθητές στο σπίτι (δημιουργία της συνάρτησης ekp) και τα προβλήματα τα οποία ενδεχομένως συνάντησαν.

**2<sup>ο</sup> στάδιο.** Αφήνουμε στους μαθητές χρόνο ώστε να φτιάξουν την συνάρτηση ekp η οποία θα παίρνει δύο τιμές και (χρησιμοποιώντας την συνάρτηση mkd) θα υπολογίζει το ΕΚΠ των δύο αυτών τιμών. Για την δημιουργία της συνάρτησης θα πρέπει να χρησιμοποιήσουν το αποτέλεσμα της εργασίας που έκαναν στο απίτι και τις παρατηρήσεις που έγιναν στο 1<sup>°</sup> στάδιο του μαθήματος.

**3<sup>ο</sup> στάδιο.** Στο τέλος, γίνεται μια ανακεφαλαίωση και επανάληψη των βασικών σημείων των μαθημάτων στα οποία δημιουργήθηκαν οι συναρτήσεις για τον υπολογισμό των ΜΚΔ και ΕΚΠ δύο αριθμών.

Θα πρέπει να γίνει συζήτηση με τους μαθητές σχετικά με την παρατήρηση και τις ιδέες οι οποίες είχαν διατυπωθεί στο 1<sup>ο</sup> στάδιο του 2<sup>ου</sup> μαθήματος, σχετικά με τον υπολογισμό του ΜΚΔ δύο αριθμών ώστε να χρειάζεται πολύ λιγότερα βήματα για τον υπολογισμό του αποτελέσματος.

Για παράδειγμα, αντί να αφαιρούμε τον μικρότερο από τον μεγαλύτερο θα μπορούσαμε να αντικαθιστούμε τον μεγαλύτερο με το υπόλοιπο της διαίρεσης μεγαλύτερος προς μικρότερο. Οι μαθητές οδηγούνται σε αυτό το συμπέρασμα πιο εύκολα λόγω των αριθμών που είχαν επιλεγεί για τα παραδείγματα υπολογισμού του ΜΚΔ.

Φυσικά στην περίπτωση αυτή θα πρέπει να αλλάξει και η συνθήκη τερματισμού και να σταματάει η επανάληψη όταν αυτό το υπόλοιπο γίνει μηδέν οπότε ο ΜΚΔ θα είναι ο μικρότερος.

Συνεπώς, θα πρέπει τελικά να οδηγηθούν οι μαθητές στο συμπέρασμα ότι ο τροποποιημένος αλγόριθμος θα έχει λιγότερα βήματα (από τον αρχικό) αλλά θα απαιτεί πιο σύνθετους υπολογισμούς.

Οι μαθητές θα πρέπει να έχουν κατανοήσει ότι στον προγραμματισμό δεν μας ενδιαφέρει μόνο να «δουλεύει» σωστά ένας αλγόριθμος αλλά και το πόσο απλά, γρήγορα και αξιόπιστα «δουλεύει».

Εφόσον ολοκληρώνεται η θεματική ενότητα θα πρέπει να γίνει μια συζήτηση με τους μαθητές για τα σημεία που τους έκαναν εντύπωση ή που τους φάνηκαν δύσκολα ή ενδιαφέροντα ώστε στο μέλλον να μπορέσουμε να κάνουμε τροποποιήσεις και βελτιώσεις στις μεθόδους μας.